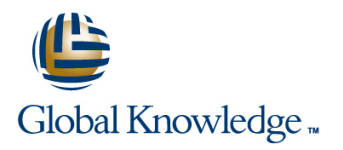

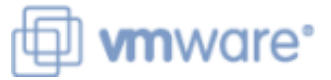

# **VMware Horizon 8: Deploy and Manage plus App Volumes Fast Track**

**Varighed: 5 Days Kursus Kode: VMHDMAVFT** 

### Beskrivelse:

This five-day accelerated, hands-on training course is a blend of VMware Horizon® 8: Skills for Virtual Desktop Management, VMware Horizon 8: Infrastructure Administration, and VMware App Volumes™, and VMware Dynamic Environment Manager™. Eight days of content are taught in five-days of extending learning.

This training collection gives you the hands-on skills to deliver virtual desktops and applications through a single virtual desktop infrastructure platform. You build on your skills in configuring and managing VMware Horizon 8 through a combination of lecture and hands-on labs. You learn how to configure and deploy pools of virtual machines and how to provide a customized desktop environment to end-users. You learn how to install and configure a virtual desktop infrastructure platform. You learn how to install and configure VMware Horizon® Connection Server™ and VMware Unified Access Gateway™. You also learn how to configure a load balancer for use with Horizon and how to establish Cloud Pod Architecture.

Additionally, you learn how to use App Volumes to deliver applications and data to desktops and users in seconds and at scale. You gain skills in managing application life cycles from installation to update and replacement. You also learn how to use Dynamic Environment Manager to provide personalization and dynamic policy configuration across virtual, physical, and cloud-based environments to simplify end-user profile management.

**Product Alignment:** VMware Horizon 8 v2006

### Målgruppe:

Operators, administrators, and architects for VMware Horizon should enroll in this course. These individuals are responsible for the creation, maintenance, or delivery of remote and virtual desktop services. Additional duties can include the implementation, support, and administration of an organization's end-user computing infrastructure.

#### Agenda:

- following objectives: **Horizon environment**
- 
- Use VMware vSphere® to create VMs to be used as desktops for<br>VMware Horizon
- desktops
- **Install and configure Horizon Agent on Horizon desktop Environment Manager**
- Configure and manage the VMware Horizon® Client™ systems <br>■ Demonstrate the architectures of App Volumes and Dynamic and connect the client to a VMware Horizon desktop **Environment Manager**
- **Configure, manage, and entitle desktop pools of full VMs** Install and configure App Volumes
- 
- **Create and use Remote Desktop Services (RDS) desktops and Install and configure Dynamic Environment Manager** application pools
- **Monitor the VMware Horizon environment using Horizon Console environment personalization settings** Dashboard and Horizon Help Desk Tool
- Identify Horizon Connection Server installation, architecture, and requirements.
- **By the end of the course, you should be able to meet the Describe the authentication and certification options for a VMware**
- Recognize the features and benefits of VMware Horizon **Recognize the integration process and benefits of VMware** Workspace ONE® Access™ and Horizon 8
	- $\blacksquare$  Discuss performance and scalability options available in Horizon 8
- Create and optimize Windows VMs to create VMware Horizon Describe different security options for the Horizon environment
	- Describe the features and functions of App Volumes and Dynamic
	-
	-
- Configure, manage, and entitle pools of instant-clone desktops **Create and deploy Application Packages and writable volumes** 
	-
	- **Manage application configurations, user environment settings, and**

#### **Customers attending this course should have, at a minimum, <br>the following skills:** (VCP-DTM 2020). the following skills:

- Use VMware vSphere® Web Client to view the state of virtual machines, datastores, and networks
- Open a virtual machine console on VMware vCenter Server<sup>®</sup> and access the guest operating system
- Create snapshots of virtual machines
- Configure guest customization specifications
- **Modify virtual machine properties**
- Convert a virtual machine into a template
- Deploy a virtual machine from a template

#### **Attendees should also have the following Microsoft Windows system administration experience:**

- Configure Active Directory services, including DNS, DHCP, and time synchronization
- Restrict user activities by implementing Group Policy objects
- Configure Windows systems to enable Remote Desktop **Connections**
- **Build an ODBC connection to an SQL Server database**

# Forudsætninger: Test og certificering

# Indhold:

- 
- **Introductions and course logistics line Requirements Course Intervents Course Intervents**
- 
- 2 Introduction to VMware Horizon **line Installing the App Volumes agent**
- Recognize the features and benefits of 11 Monitoring VMware Horizon 20 Working with Application Packages Horizon line line
- 
- 
- Define a use case for your virtual desktop Default writable volume templates and application infrastructure 12 Horizon Connection Server Writable volume policies at creation
- **Convert customer requirements to use-case** line Updating and rescanning writable volumes attributes attributes and the community of the Recognize VMware Horizon reference
- 
- 
- Use vSphere Client to access your vCenter requirements for Horizon Connection **Assigning and updating AppStacks** Server system and VMware ESXi™ hosts Server Coverriding precedence in AppStacks
- Create, provision, and remove a virtual **Configure the Horizon event database** machine **Outline the steps for the initial 123 Overview of Dynamic Environment**
- 5 VMware Horizon Desktops Server
- 
- **Optimize and prepare Windows and Linux User environment settings and scope Contains and Scope Contains and Scope** virtual machines to set up VMware Horizon 13 VMware Horizon Authentication and User profile scenarios desktop VMs **Certificates**
- 
- Outline the configuration choices when **Describe the Smartcard authentication** Infrastructure and system requirements installing Horizon Agent on Windows and options that Horizon Connection Server VMware Dynamic Environment Manager
- $\Box$  Create a gold master for Windows Horizon  $\Box$  Outline the steps to create a VMware  $\Box$  Group Policy configuration desktops **Horizon administrator and custom roles** Management Console configuration
- 
- In Identify the steps to set up a template for Horizon Connection Server **Profile** Personalize User Profile desktop pool deployment **Install and configure certificates for** User environment configuration
- **List the steps to add desktops to the Horizon | Horizon Connection Server** Connection Server inventory **Install and configure True SSO in a** 26 Application Configuration Management
- Compare dedicated-assignment and VMware Horizon environment floating-assignment pools **Predefined and user-customized Predefined and user-customized**
- Outline the steps to create an automated 14 Workspace ONE Access and Virtual application settings pool **Application Management Lack Constants Constants Constants Constants Constants Constants Constants Constants Constants Constants Constants Constants Constants Constants Constants Constants Constants Constants Consta**
- 
- and user-level policies and user-level policies when workspace ONE Access
- 8 VMware Horizon Client Options **console features**
- benefits **Explain access management in** settings
- Access the VMware Horizon desktop using Workspace ONE Access **Define Smart Policies conditions** various VMware Horizon clients and HTML **Describe the Workspace ONE Access**

1 Course Introduction **Configure Internal Configure Installation** Configure Installation Overview line farm line farm line farm line farm line farm line farm line farm line farm line farm line farm line farm

- 
- Describe the conceptual and logical Monitor the status of the VMware Horizon **Packaging Applications** architecture of VMware Horizon components using the Horizon Maintaining Applications Administrator console dashboard
- 3 Introduction to Use Case **Monitor desktop sessions using the 21 Working with Writable Volumes** HelpDesk tool
	-
	- architecture **22 Working with AppStacks**
- 4 vSphere for Horizon 8 **IDENTIFY 19 IDENTIFY THE HORIZON CONNECTS** 10 IDENTIFY 10 IDENTIFY 10 INCHEN supported features Enabling AppStacks
	-
	- configuration of Horizon Connection Manager
- Discuss the ADAM database as a critical  $\Box$  Features and benefits Create a Windows and a Linux virtual component of the Horizon Connection VMware Dynamic Environment Manager machine using vSphere Server installation terminology between terminology of terminology

- 6 VMware Horizon Agents **Compare the authentication options that Manager** Manager Horizon Connection Server supports
	- Linux virtual machines supports supports supports and the Agent (FlexEngine) requirements
		-
		- Describe the roles available in a VMware
		- $\blacksquare$  Explain the role that certificates play for
		-
		-

- Explain the hierarchy of global, pool-level, Recognize the features and benefits of Using the Helpdesk Support Tool
	- $\overline{\phantom{a}}$ Recognize the Workspace ONE Access 27 VMware Horizon Smart Policies
	-
	-
	-

- 
- **Installing and configuring App Volumes Installing and configuring App Volumes** Manager
	-

- 
- 
- 
- 
- 
- 

- 
- **Explain basic virtualization concepts** I dentify the recommended system **I** Creating and provisioning AppStacks
	-
	-

- 
- 
- 
- 

24 Install VMware Dynamic Environment

- 
- 
- 

7 VMware Horizon Pools **Horizon environment** 25 Management Console User Interface

- 
- 

- 
- 
- **Define user entitlement** and the Using the Self-Support Tool
	-

- Explain identity management in **Scope of VMware Horizon Smart Policies**
- Describe the different clients and their Workspace ONE Access Configure VMware Horizon Smart Policies
	-
- Configure integrated printing, USB directory integration redirection, and the shared folders option **Describe the Workspace ONE Access**
- Configure session collaboration and media directory integration optimization for Microsoft Teams Deploy virtual applications with

9 Creating and Managing Instant-Clone Desktop Pools **15 VMware Horizon Performance and** 

- $\blacksquare$  List the advantages of instant clones
- Explain the provisioning technology used for  $\Box$  Describe the purpose of a replica instant-clone desktop pools example and connection server
- 
- desktop pools synchronization

10 Creating RDS Desktop and Application | available in VMware Horizon 8 **Pools** List the steps to configure graphics cards

- **Explain the difference between an RDS** Configure a load balancer for use in a desktop pool and an automated pool VMware Horizon environment
- Compare and contrast an RDS session host  $\Box$  Explain Horizon Cloud Pod Architecture pool, a farm, and an application pool LDAP replication and VIPA
- Create an RDS desktop pool and an <br>■ Explain Horizon Cloud Pod Architecture application pool scalability options
- **Access RDS desktops and application from** Horizon Client **16 Managing VMware Horizon Security**
- $\blacksquare$  Use the instant clone technology to automate the build-out of RDSH farms Explain concepts relevant to secure
- 
- 
- Workspace services

Scalability

- 
- Set up an automated pool of instant clones Explain how multiple Horizon Connection ■ Push updated images to instant-clone Server instances in a pod maintain
	- Describe the 3D rendering options
	- for use in a VMware Horizon environment
	-
	-
	-

- VMware Horizon connections
- Describe how to restrict VMware Horizon connections.
- Discuss the benefits of using Unified Access Gateway
- **List the two-factor authentication options** that are supported by Unified Access **Gateway**
- **List Unified Access Gateway firewall** rules
- Describe the situation in which you might deploy Unified Access Gateway instances with one, two, or three network interfaces
- 17 Overview of Application and Profile Management
- **Profile Management**
- **Application Management**
- 18 Overview of App Volumes
- **App Volumes components**

## Flere Informationer:

For yderligere informationer eller booking af kursus, kontakt os på tlf.nr.: 44 88 18 00

training@globalknowledge.dk

[www.globalknowledge.com/da-dk/](http://www.globalknowledge.com/da-dk/)

Global Knowledge, Stamholmen 110, 2650 Hvidovre